# **STEPS TO SETTING UP**<br> **A** BUSINESS WEBSITE

# **Registering your domain name**

Domain names typically end in ".com," ".org," ".biz," ".edu," or others. You will need to decide on and purchase your domain name for your business.

## **Hosting your website 02**

**01**

Next you need a place (typically a physical or virtual server) for your website to reside. Shop around for different hosting providers and do some research to find the best one to fit your needs.

# **Securing your website 03**

It is very important for an ecommerce website to have an SSL certificate to create trust with users and ensure their information is safe, so they can securely make a purchase online if you have an ecommerce website.

## **Building and designing your website 04**

You will need to decide whether to build your own website or hire a web developer. If you want a more customizable look and user experience, you may wish to hire a web developer.

## **Ensuring mobility 05**

Be sure your website is user friendly on mobile devices as well as desktops and tablets, especially if you have an ecommerce website. Customers are shopping on all their devices.

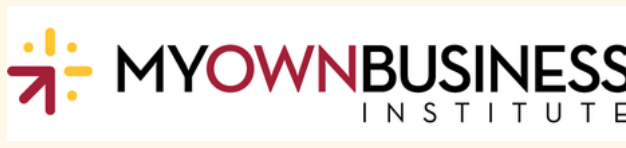

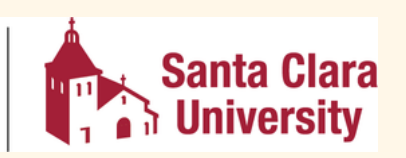